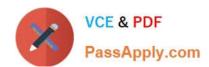

## PDII<sup>Q&As</sup>

Salesforce Certification for Platform Developer II

### Pass Salesforce PDII Exam with 100% Guarantee

Free Download Real Questions & Answers PDF and VCE file from:

https://www.passapply.com/pdii.html

100% Passing Guarantee 100% Money Back Assurance

Following Questions and Answers are all new published by Salesforce
Official Exam Center

- Instant Download After Purchase
- 100% Money Back Guarantee
- 365 Days Free Update
- 800,000+ Satisfied Customers

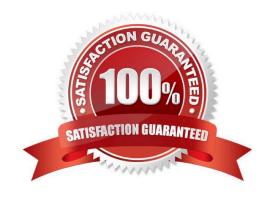

### https://www.passapply.com/pdii.html

2024 Latest passapply PDII PDF and VCE dumps Download

#### **QUESTION 1**

Refer to the code snippet below:

A custom object called Credit\_Memo\_c exist in a Salesforce environment. As part of a new feature development that retrieves and manipulates this type of record, the developer needs to ensure race conditions are prevented when a set of records are modified within an Apex transaction.

In the preceding Apex code, how can the developer alter the query statement to use SOQL features to prevent race condition within a transaction?

A. [Select Id, Name, Amount\_\_c FROM Credit\_Memo\_\_c WHERE Customer\_Id\_\_c = :customerId FOR REFERENCE LIMIT 50]

B. [Select Id, Name, Amount\_c FROM Credit\_Memo\_c WHERE Customer\_Id\_c = :customerId limit 50 FOR REFERENCE]

C. [Select Id, Name, Amount\_c FROM Credit\_Memo\_c WHERE Customer\_Id\_c = :customerId LIMIT 50 FOR UPDATE]

D. [Select Id, Name, Amount\_c FROM Credit\_Memo\_c WHERE Customer\_Id\_c = :customerId FOR UPDATE LIMIT=50]

Correct Answer: C

#### **QUESTION 2**

Recently a Salesforce org\\'s integration failed because it exceeded the number of allowed API calls in a 24-hour period. The integration handles a near real-time, complex insertion of data into Salesforce. The flow of data is as follows:

1.

The integration looks up Contact records with a given email address and, if found, the integration adds a Task to the first matching Contact it finds.

2.

If a match is not found, the integration looks up Lead records with a given email address and, if found, the integration adds a Task to the first matching Lead it finds.

3.

# VCE & PDF PassApply.com

#### https://www.passapply.com/pdii.html

2024 Latest passapply PDII PDF and VCE dumps Download

If a match is not found, the integration will create a Lead and a Task for that newly created Lead.

What is one way in which the integration can stay near real-time, but not exceed the number of allowed API calls in a 24-hour period?

- A. Use the REST API as well as the SOAP API to effectively double the API calls allowed in a 24-hour period.
- B. write a custom Apex web service that, given an email address, does all of the logic the integration code was doing.
- C. Create several Apex InboundEmailHandlers to accept calls from the third-party system, thus bypassing the API limits.
- D. Create an Inbound Message that, using Flow, can do all of the logic the integration code was doing.

Correct Answer: C

#### **QUESTION 3**

A company wants to run different logic based on an Opportunity\\'s record type. Which code segment handles this request and follows best practices?

```
A. | List<RecordType> recTypes = [SELECT Id, Name FROM RecordType WHERE
    SObjectType = 'Opportunity' AND IsActive = True];
    Map<String, Id> recTypeMap = new Map<String, Id>();
     for (RecordType rt : recTypes) (
         recTypeMap.put(rt.Name, rt.Id);
    1
     for (Opportunity o : Trigger.new) {
         if(o.RecordTypeId == recTypeMap.get('New') {
              // do some logic Record Type 1
         else if (o.RecordTypeId == recTypeMap.get('Renewal') {
              // do some logic for Record Type 2
         1
    1
   for(Opportunity o : Trigger.new) {
        if(o.RecordTypeId == '012500000009WAr') (
             // do some logio Record Type 1
        else if (o.RecordTypeId == '012500000009WBe') (
             // do some logic for Record Type 2
```

- A. Option A
- B. Option B

Correct Answer: A

# VCE & PDF PassApply.com

#### https://www.passapply.com/pdii.html 2024 Latest passapply PDII PDF and VCE dumps Download

#### **QUESTION 4**

A company has the Lightning Component above that allows users to click a button to save their changes and redirects them to a different page. Currently, when the user hits the Save button the records are getting saved, but they are not redirected.

```
del="Save" onclick="{!c.handleSave}" />

({
    handleSave : function (component, event, helper) :
        helper.saveAndRedirect (component);
    }
})
```

Which three techniques can a developer use to debug the JavaScript? (Choose three.)

- A. Use Developer Console to view checkpoints.
- B. Use Developer Console to view the debug log.
- C. Use consde.log() messages in the JavaScript.
- D. Enable Debug Mode for Lightning components for the user.
- E. Use the browser\\'s dev tools to debug the JavaScript.

Correct Answer: CDE

#### **QUESTION 5**

A developer has a test class that creates test data before making a mock call-out, but now receives a `You have uncommitted work pending. Please commit or rollback before calling out\\' error. What step should be taken to resolve the error?

- A. Ensure both the insertion and mock callout occur after the Test.stopTest().
- B. Ensure the records are inserted before the Test.startTest() statement and the mock callout occurs within a method annotated with StestSetup.
- C. Ensure both the insertion and mock callout occur after the Test.startTest().
- D. Ensure the records are inserted before the Test.startTest() statement and the mock callout after the Test.startTest().

Correct Answer: D

**PDII PDF Dumps** 

PDII VCE Dumps

**PDII** Braindumps